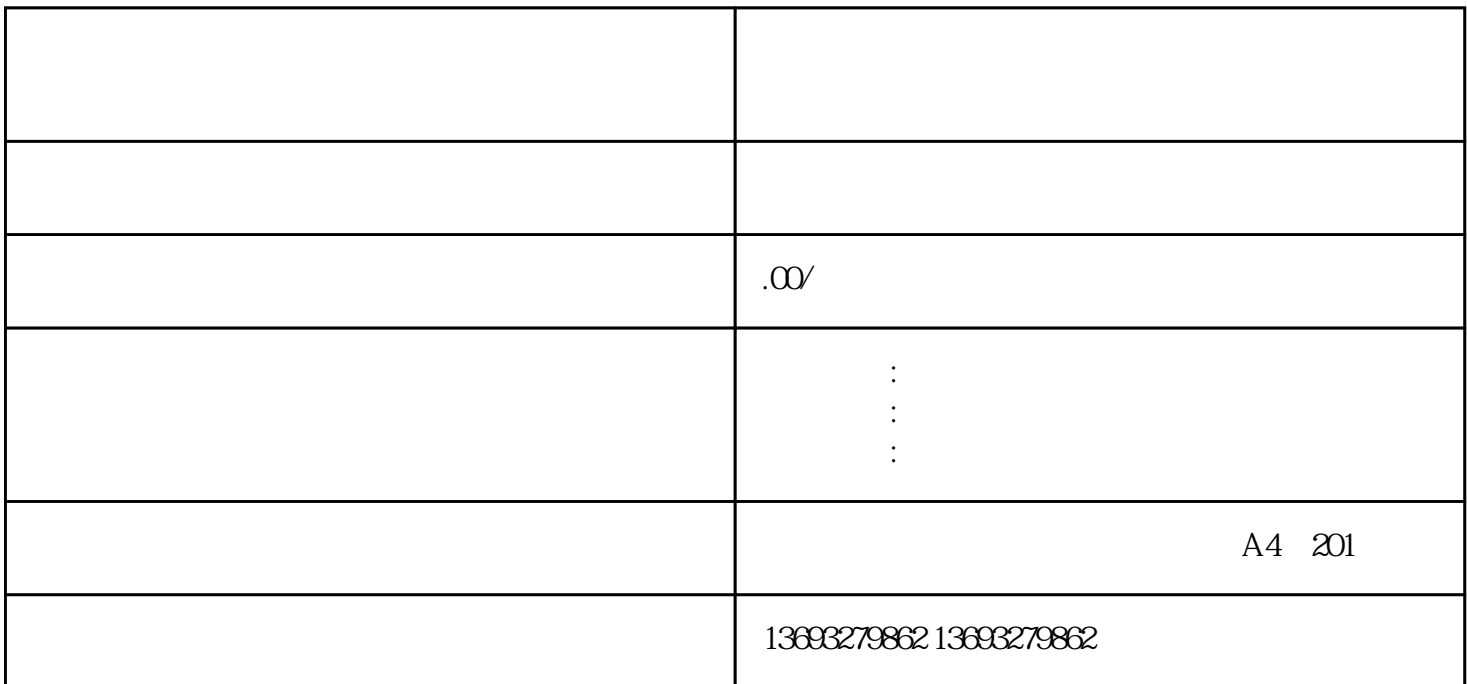

, and  $\alpha$  are  $\alpha$  and  $\alpha$  are  $\alpha$  and  $\alpha$ :  $\alpha$  , and  $\alpha$  , and  $\alpha$  are equal to the set of  $\alpha$  m  $\alpha$  equals  $\alpha$  . 如何在高德地图上添加店铺信息(高德地图标注)